# **Alcance y descripción del servicio**

**Creador Web IPLAN**

#### **1. Introducción.**

Nuestra solución de Creador Web IPLAN, ofrece flexibilidad y simpleza permitiendo publicar un sitio Web en Internet, utilizando la infraestructura que IPLAN posee.

Creador Web IPLAN se brinda sobre una plataforma de constructor de sitios y manejo de contenido de manera centralizada

El servicio de Creador Web IPLAN ha sido diseñado para clientes que necesiten alojar sus páginas web sin la necesidad de invertir grandes sumas de capital en tecnología ni tener gastos de desarrolladores o programadores.

#### **2. Descripción General y Alcance**

#### **2.1 Componentes del servicio**

Componentes básicos

- Creador Web IPLAN
	- -
	- -
	- -
- Capacidad de almacenamiento (Mandatorio)
- Transferencia (Mandatorio)
- ●

●

- ●
- ●
- ●
- ●
- ●

# **2.1.1 Creador Web IPLAN(Mandatorio)**

Creador Web IPLAN consiste en la provisión de una plataforma de administración y manejo de contenidos y publicación de sitios WEB, con un espacio de alojamiento y transferencia asociado a estos.

El uso de la plataforma por parte del cliente será accedido mediante Internet y desde sus dispositivos.

> - $\overline{a}$  $\mathbb{Z}^2$ -

- $\overline{\phantom{a}}$
- $\overline{\phantom{a}}$
- $\Box$
- $\Box$  $\sim$
- $\overline{a}$
- $\overline{\phantom{a}}$
- $\overline{a}$
- $\overline{a}$
- $\overline{a}$
- $\overline{a}$
- $\overline{a}$
- $\overline{a}$  $\mathbf{r}$
- $\overline{a}$
- $\overline{a}$
- $\overline{a}$
- $\overline{a}$
- $\overline{\phantom{a}}$
- $\overline{a}$
- $\mathbf{r}$  $\overline{a}$
- -

## **2.1.2 Capacidad de almacenamiento (Mandatorio)**

En las distintas versiones de Creador Web IPLAN traen consigo una determinada capacidad de almacenamiento.

Dependiendo de que tipo de versión de producto Creador Web IPLAN elija el cliente podrá adquirir una capacidad ya definida o bien ilimitada.

#### **2.1.3 Transferencia (Mandatorio)**

La transferencia es la capacidad de enviar y recibir información desde y hacia la/las paginas dentro de Creador Web IPLAN.

Existen capacidades definidas o ilimitadas dependiendo de la versión de Creador Web IPLAN que elija

## **2.1.6 Versiones**

.

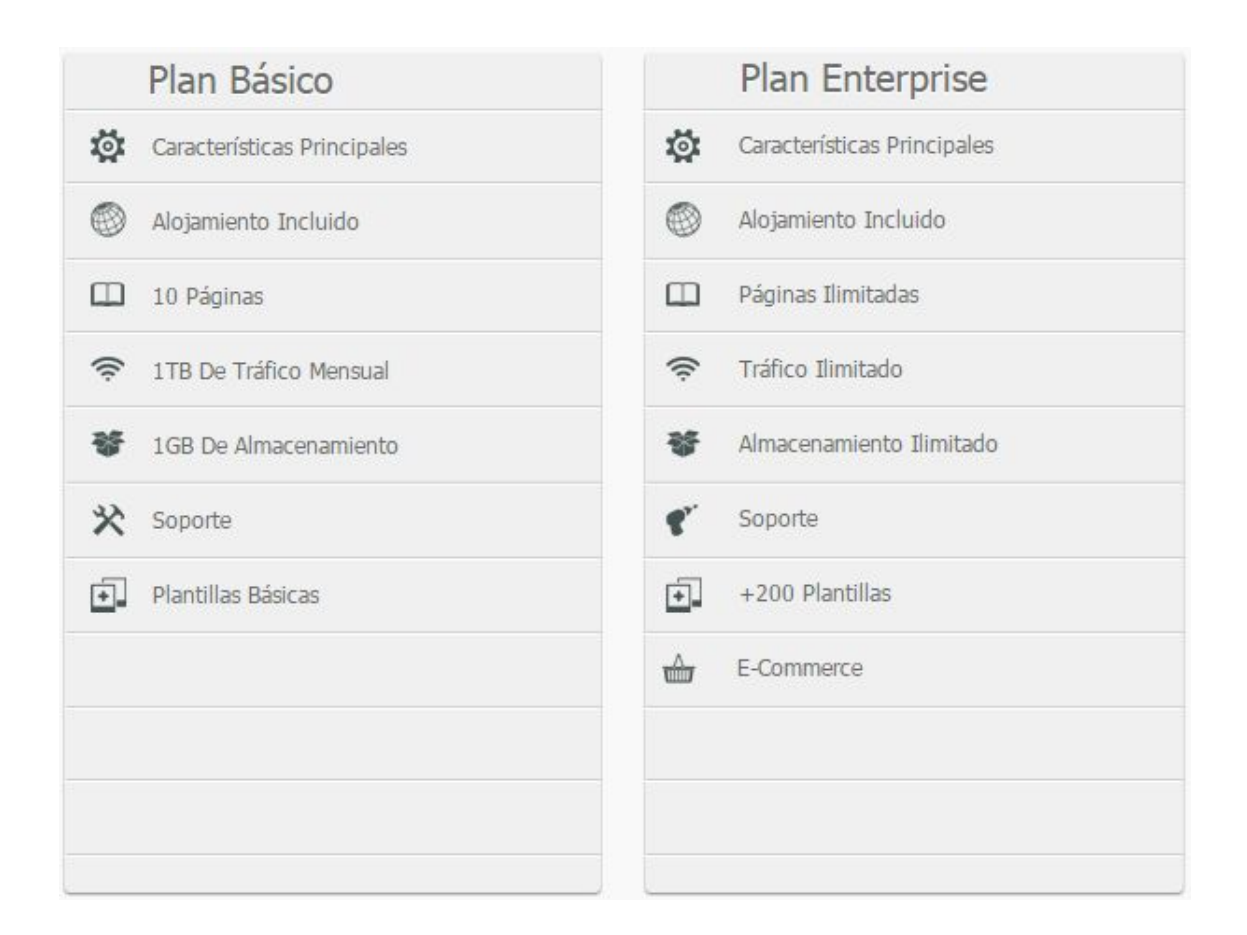

#### **2.2 ESPECIFICACIONES**

# **2.2.1 ADMINISTRACIÓN**

El cliente tendrá acceso a la plataforma de administración de Creador Web IPLAN, para la cual tendrá un usuario password administrador para tal fin, y desde la que podrá administrar las características contratadas.

# **2.2.2 INSTALACIÓN.**

#### **2.2.2.1 Configuraciones realizadas por IPLAN**

IPLAN proveerá:

- ✓ Los datos para administrar su Dominio.
- ✓ Información de DNS.
- ✓ Contacto técnico.
- ✓ Credenciales y dominio para el ingreso al panel de control.
- ✓ La información mínima imprescindible para la puesta en marcha de su Creador Web IPLAN.

## **2.2.2.2 Configuración por parte del cliente**

El Cliente dispondrá de un portal Web para realizar las configuraciones de su creador Web IPLAN. Pudiendo acceder con perfil de administrador.

La configuración y puesta en marcha serán responsabilidad del cliente.

#### **2.2.2.3 Credenciales**

IPLAN proveerá los datos necesarios para su acceder al portal de administración. En caso que contengan credenciales, el cliente tendrá que realizar los cambios de las mismas en forma mandatoria.

#### **2.2.2.4 Aceptación del servicio**

La notificación de IPLAN, por email a la casilla autorizada del correcto funcionamiento, otorga derecho a IPLAN de considerar la aceptación tácita y/o implícita del servicio para su posterior facturación.

#### 2.2.2.5 Documentación adicional

IPLAN brindará la documentación necesaria para la utilización y administración del producto en el Centro de Ayuda. En el mismo encontrará un índice con los instructivos de uso de las funcionalidades principales del servicio. Para acceder a los mismos debe dirigirse a <http://clientes.iplan.com.ar/centrodeayuda>

#### **2.2.2.5 Reglas de creación de sitio web**

Se entiende que toda la información, datos, textos, software, música, sonido, fotografías, gráficos, video, mensajes, bienes, productos, servicios u otros materiales ("Contenido") son de exclusiva responsabilidad de la persona que originó dicho Contenido. Usted, y no IPLAN, es responsable por todo el Contenido que usted cargue, publique, transmita o de cualquier forma ponga a disposición a través del Servicio.

Al utilizar el Servicio, puede estar expuesto a Contenido que es ofensivo, indecente u objetable. En ningún caso IPLAN será responsable de ninguna manera por cualquier Contenido, incluyendo, pero no limitado a, cualquier error u omisión en cualquier Contenido, o por cualquier pérdida o daño de cualquier tipo incurrido como resultado del uso de cualquier Contenido publicado, transmitido o puesto a disposición a través del Servicio

Si se determinara que el Contenido genera algún tipo de violación será IPLAN quien determine a qué acciones se deben tomar.

## **2.2.5 SOPORTE y MANTENIMIENTO.**

#### **2.2.5.1 Definición**

IPLAN limitará su soporte a la plataforma Creador Web IPLAN.

Dado que el servicio será provisto mediante un enlace de banda ancha no provista por IPLAN, IPLAN no se responsabiliza por su mal funcionamiento, ni enviará técnicos al domicilio del cliente, ni verificará su funcionamiento de forma particular ni excepcional.

IPLAN, a través del Centro de Ayuda [http://www.iplan.com.ar/centrodeayuda,](http://www.iplan.com.ar/centrodeayuda) brindará los manuales del servicio y las preguntas técnicas frecuentes.

- Se brindara soporte ante incidentes de la plataforma de Creador Web IPLAN y conectividad en modalidad 7 x 24 x 365.
- La disponibilidad comprometida de la plataforma de Creador Web IPLAN es del 99,7 % de uptime.

#### **2.2.5.2 Medio de contacto**

Serán provistos por las siguientes vías de contacto:

- ✓ Vía chat, disponible en el portal Web (disponible días hábiles de 9 a 18 horas)
- ✓ Vía ticket web a través del portal IPLAN **Zona Clientes**: http://iplan.com.ar/ (disponible las 24 horas los 365 días)

#### **2.2.6. CENTRO DE ATENCIÓN AL CLIENTE**

El Cliente dispone de acceso al Centro de Ayuda, en [http://www.iplan.com.ar/centrodeayuda,](http://www.iplan.com.ar/centrodeayuda) donde encontrará los manuales de uso de los servicios, preguntas técnicas frecuentes y los canales de atención para efectuar reclamos por fallas técnicas y administrativas.

Para el acceso a dicho servicio el cliente deberá disponer de su código de gestión personal (CGP), disponible en su factura.

En caso de ser un cliente nuevo, el Cliente podrá gestionar el mismo vía la web de IPLAN.

El Cliente es responsable de mantener actualizada su información de contacto en el sistema que IPLAN pone a disposición de forma tal que eficientice cualquier necesidad de comunicación por parte de IPLAN.

#### **Responsabilidades por parte del Cliente.**

El Cliente es responsable de la realización de los trámites correspondientes al dominio que desee utilizar (Registración y/o Delegación de Dominio). También, deberá indicar a IPLAN quién resolverá dicho dominio (por medio de los Servidores de DNS). En caso que la resolución del dominio y/o el trámite de registración / delegación queden a cargo de IPLAN, deberá abonar el cargo que se detalla en la Carta Oferta.

También queda bajo su responsabilidad procurarse de las herramientas y el conocimiento necesario para generar el sitio Web y su contenido. IPLAN, a través del Centro de Atención al

Cliente, se concentra en el soporte de la Plataforma de Web Hosting IPLAN, no brindando soporte para la generación y creación de contenido del sitio Web.

El cliente es responsable por los contenidos que genere y publique en este servicio, reservándose IPLAN el derecho de provocar la indisponibilidad del servicio en caso que considere ofensivos los contenidos del sitio Web a la comunidad o parte de ella.

El cliente, a su vez, es responsable por efectuar el Backup de su sitio, estando resguardado así ante el caso fortuito que los servidores de Hosting y sus respectivos servicios de Backup sufrieran daños irrecuperables.

El cliente posee una clave de acceso para acceso vía FTP (File Transfer Protocol) a la gestión del sitio; dicha clave quedará en poder del cliente. En caso que un tercero obtenga la clave y efectúe cambios, IPLAN no se hará responsable de las modificaciones o daños que este tercero hiciera al servicio.

#### **Limitaciones del Servicio.**

IPLAN no se hace responsable por la integridad, inconsistencia y/o pérdida de los datos que puedan ocasionar las fallas que involucren a los componentes del equipo adquiridos (hardware o software) ni errores humanos de terceros ajenos a IPLAN.

IPLAN no se hace responsable ante el caso fortuito de pérdida de datos en el servidor Web y su respectivo Backup.

IPLAN no admite prácticas de SPAM por parte de sus clientes. Si IPLAN detectara tal situación, se procederá a dar de baja los servicios contratados. El cliente manifiesta y se compromete a no efectuar prácticas de SPAM a través de los servicios que contrata con IPLAN.

……………………………… ………………………………

Firma del Cliente **Aclaración** a la contrata del Cliente Aclaración

Fecha  $/$   $/$